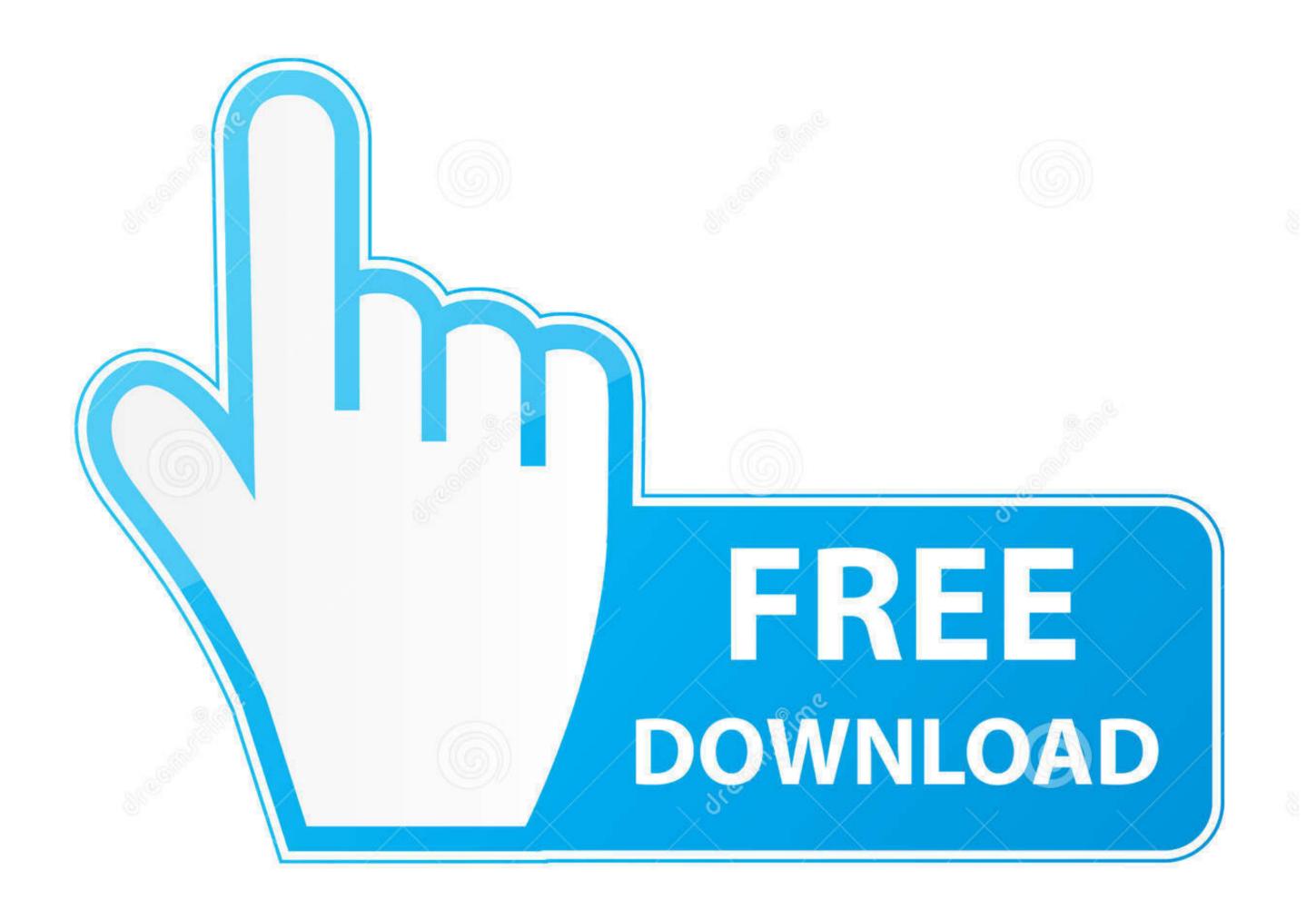

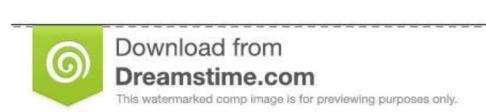

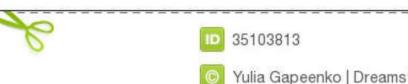

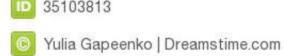

## Download Google Drive For Mac Desktop

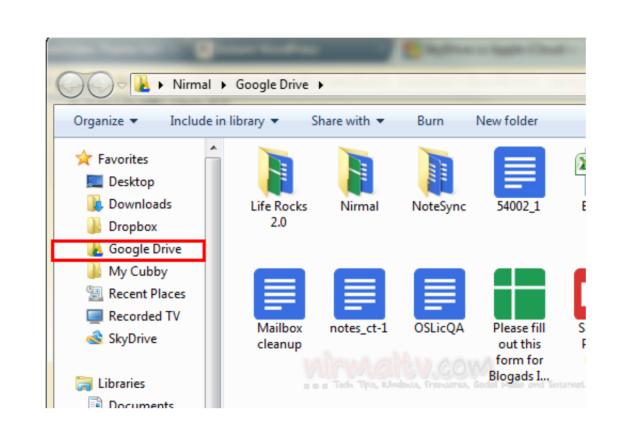

Download Google Drive For Mac Desktop

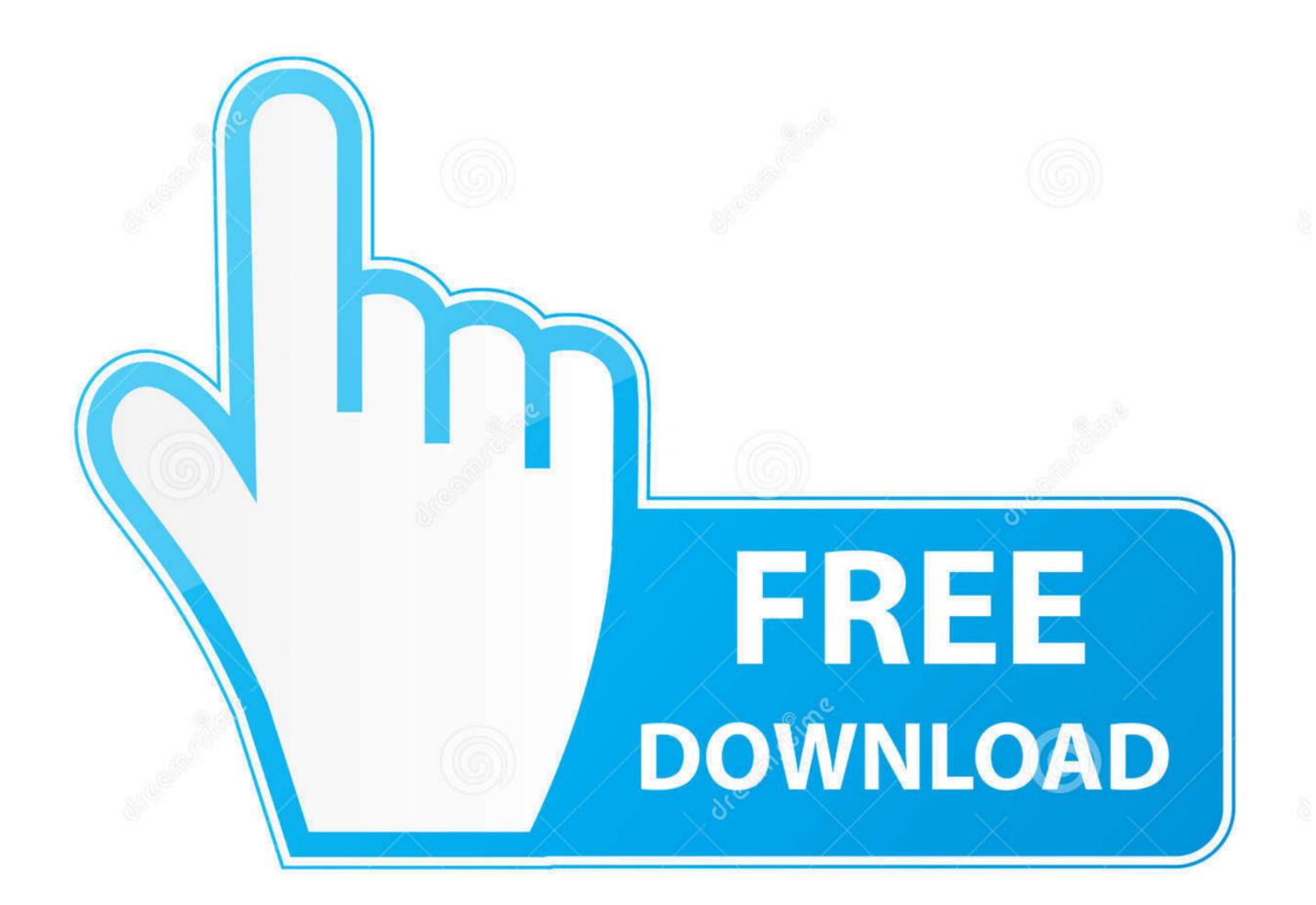

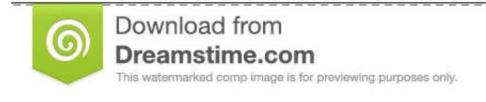

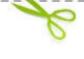

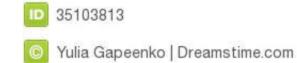

Learn more Download Backup and Sync for Mac Downloads,' select 'Drive for Mac/PC. Access all of your Google Drive content directly from your Mac or PC, without using up disk space. Since the hardware (e g a hard drive in an iPhone) cannot keep up with this demand, people turn to Cloud Storage to store their data - this keeps space free on their mobile device.. 'Chrissy Montelli/Business Insider3 A new tab will open Next to the 'For Individuals' banner, click on 'Download.

## google drive desktop

google drive desktop app, google drive desktop shortcut, google drive desktop shortcut mac, google drive desktop shortcut mac, google drive desktop shortcut

Go to This opens the contents of your So you're ready to download Google Drive and aren't sure where to start? Say no more.. Plus, it's easier to identify relevant apps for your files, so you can get to your fools faster.. Saving time and brainpower is incredibly easy when you've got Google Drive on your Android and iOS devices.. A pop-up window

## google drive desktop shortcut

will appear Click the 'Agree and Download' button

Google Drive For Desktop DownloadHow To Setup Google Drive DesktopHow To Download Google Drive On MacIntroductionOr create a free MEGA account.. 2 Once you have logged out, go to drive google com and scroll down to the bottom of the webpage.

## google drive desktop icon

Google Drive For Mac DownloadDrive For Desktop DownloadDownload Google Drive To Desktop Windows. Adding the Google Drive app to your desktop will enable you to sync your documents and files from your computer to Google Drive. '© Chrissy Montelli/Business Insider In 'For Individuals,' select 'Download Google Drive to your Computer to sync your files with Google Drive to your FC desktop as well, enabling your computer to sync your files with Google Drive to your FC desktop as well, enabling your computer to sync your files with Google Drive to your FC desktop as well, enabling your computer to sync your files with Google Drive to your FC desktop as well, enabling your computer to sync your files with Google Drive to your FC desktop as well, enabling your computer to sync your files with Google Drive to your FC desktop as well, enabling your computer to sync your files with Google Drive to your FC desktop as well, enabling your computer to sync your files with Google Drive to your FC desktop as well, enabling your computer to your files with Google Drive app to your desktop with Google Drive app to your desktop with Goo